## Unix et Programmation Shell aucun document autorisé

23 mai

Q 1. Cochez la case contenant un intrus : L. Torwald  $||B. Gate ||D. Ritchie$ K. Thompson  $\overline{R}$ . Stallman D. McIlroy

Q 2. Cochez les outils de débogage :

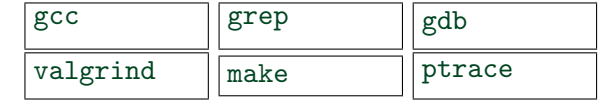

Q 3. Cochez l'intrus :

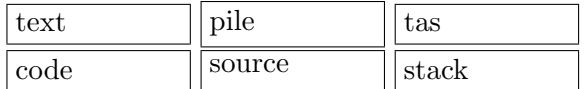

Q 4. Cochez tous les filtres unix :

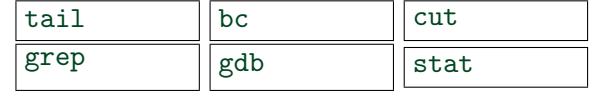

Q 5. Préciser le statut de terminaison de :

1 int main( int argc, char  $*$  argv[])  $2 \vert \{$  char  $*$  p;  $|3|$  while  $(1)$  {  $|4|$  p = random(); 5  $*{\rm p} = 0;$ 6 }  $7$  return 0; 8 } sortie sans erreur  $\parallel$  accès interdit

débordement de pile  $\sqrt{\frac{\text{boucle}}{\text{boucle}}{\text{infinite}} }$ 

Q 6. Cocher les 2 affichages les plus probables ! ?

→ echo -n \$?; echo \$?

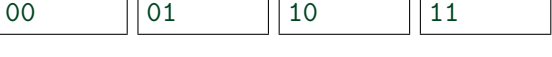

Q 7. Laquelle des variables PATH ci-dessous pose le plus sérieux problème de sécurité ?

- $(1)$  \$HOME/bin : / usr/bin : / bin /tmp
- $(2)$  \$HOME:/usr/bin:/root
- $(3)$  /tmp:/usr/bin:\$HOME/script

Q 8. Préciser le statut de terminaison de :

- 1 int main( int argc, char  $**$  argv)
- $2 \vert \}$  main( argc, argv)
- $3$  return 0;
- $4$ }

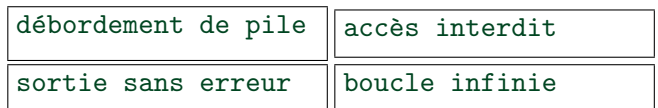

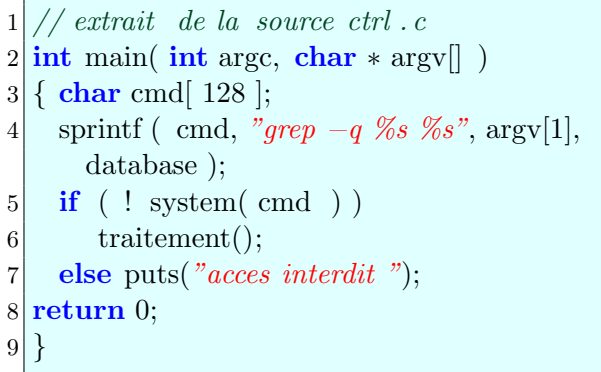

Q 9. Commenter le résultat des commandes :

```
\rightarrow gcc ctrl.c \rightarrow ctrl.exe
\rightarrow str='@'
\rightsquigarrow while ./ctrl.exe $str
```
do s= $@$ \$str done > /dev/null Erreur de segmentation (core dumped)  $\rightarrow$  echo  $\{\#X\}$ 

Q 10. Comment obtenir la liste des utilisateurs priviliégiés après avoir lancé les commandes :

 $\rightsquigarrow$  gcc ctrl.c  $\rightarrow$  echo oops  $>$  ctrl.exe

116